# **25M KALKULATION STAHL / BETON**

#### **Leistungsumfang:**

Das Programm ermöglicht die Eingabe von Massenberechnungen für einzelne Bauteile oder die Zusammenfassung von Massenberechnungen für einen zu wählenden Positionsbereich.

Wird bei einer Massenberechnung 'Keine Überschrift' gewählt, so können für die Druckausgabe mehrere Formulare ohne Übergang hintereinandergeschaltet werden.

Jede Stahl-Eingabezeile kann mit einem Faktor multipliziert werden, der, getrennt nach Bewehrungsart, in der Tabelle 'Multiplikationsfaktoren für Stahlmassenberechnung' einstellbar ist. Die Einstellungen dort gelten nicht nur im aktuellen Formular, sondern in jeder weiteren Massenberechnung, sind aber jederzeit änderbar. Die Faktoren für Matten und Bügelmatten sind Mindest-Faktoren. Die aus Übergreifungsstößen resultierenden Faktoren werden unabhängig von dem hier eingestellten Wert errechnet und angeboten, falls sie nicht kleiner als der Mindest-Vorgabewert sind.

#### **Tabellensteuerung:**

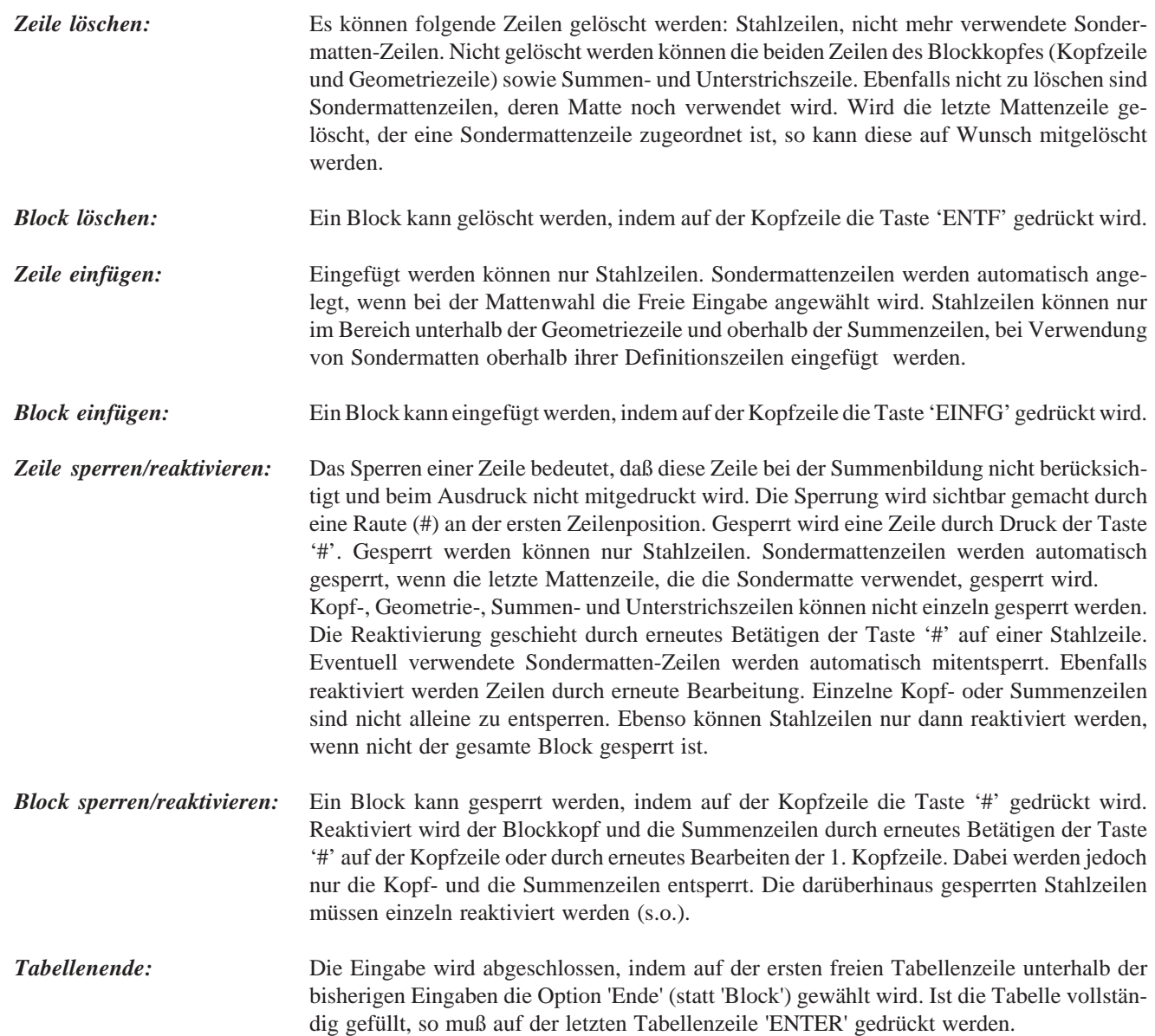

#### **Eingabe eines Berechnungsblockes:**

 $\boxed{\phantom{1}}$ 

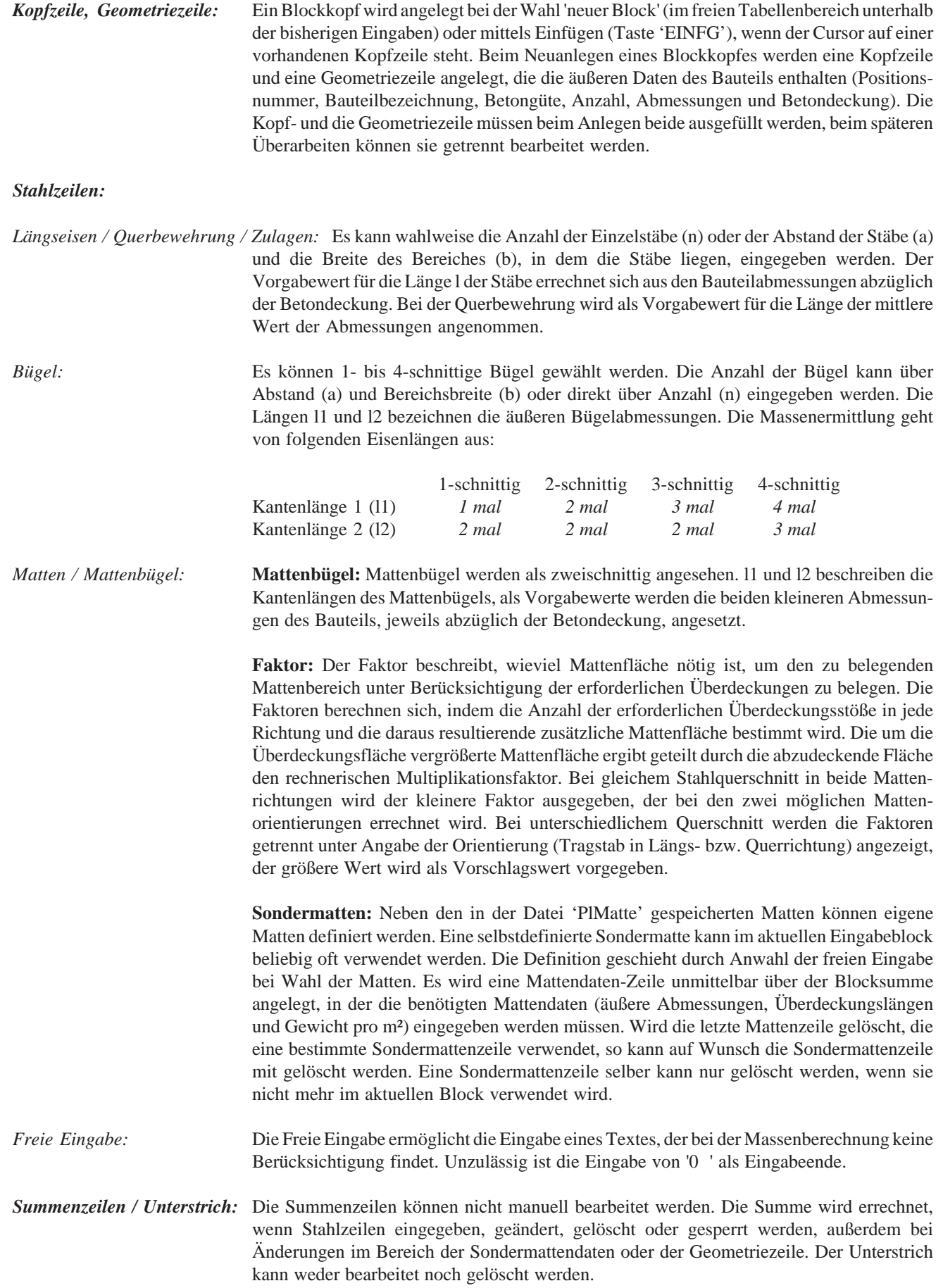

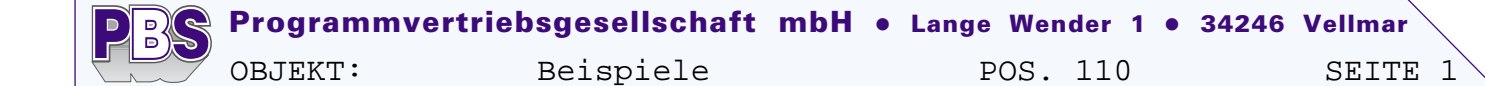

## POS.110 KALKULATION STAHL/BETON POS.110 KALKULATION STAHL/BETON<br>———————————————————— Pos. 90 BALKEN BETON: B25  $n = 5$ ,  $11/12/13 = 0.400/0.550/2.500$  m,  $c = 2.5$  cm Längseisen Ds/n=20/ 4, l= 2.45 m, F=1.00<br>Längseisen Ds/a= 8/10.0, b= 0.50 m, l= 2.45 m, F=1.00 Längseisen Ds/a= 8/10.0, b= 0.50 m, l= 2.45 m, F=1.00<br>Büqelma. 0131 1/12=35.0/50.0 cm, l= 2.45 m, F=1.20  $11/12=35.0/50.0$  cm, l= 2.45 m, F=1.20

Stahlmassen: Stabstahl: 145.0 kg, Matten: 52.2 kg<br>Betonvolumen: VB = 2.75 m3 As/VB: 71.71 kg/m3 Betonvolumen: —————————————————————————————————————————————————————————

Pos. 91 PLATTE Beton: B35  $n = 2$ ,  $11/12/13 = 0.200/2.500/3.800$  m,  $c = 2.0$  cm Matte Q131  $1/b= 2.46/ 3.76$  m, F=1.20<br>Matte Q257  $1/b= 2.46/ 3.76$  m, F=1.13  $1/b = 2.46 / 3.76$  m, F=1.13

Stahlmassen: Stabstahl: 0.0 kg, Matten: 120.6 kg<br>Betonvolumen: VB = 3.80 m3 As/VB: 31.74 kg/m3  $As/VB: 31.74 kg/m3$ —————————————————————————————————————————————————————————

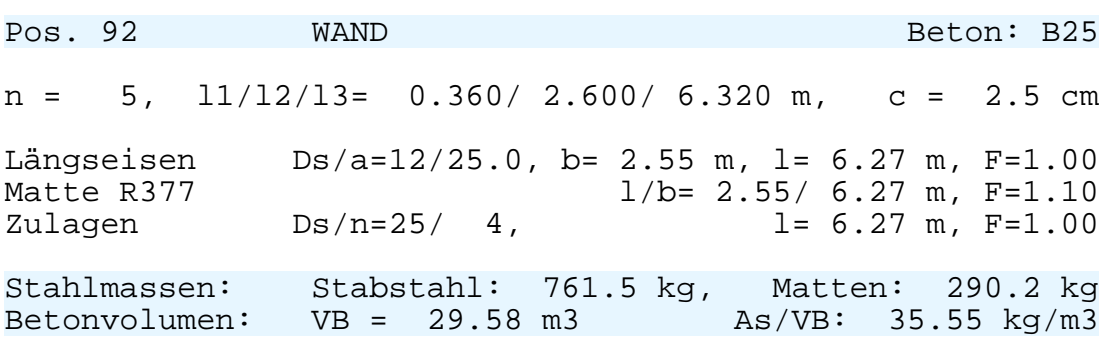

—————————————————————————————————————————————————————————

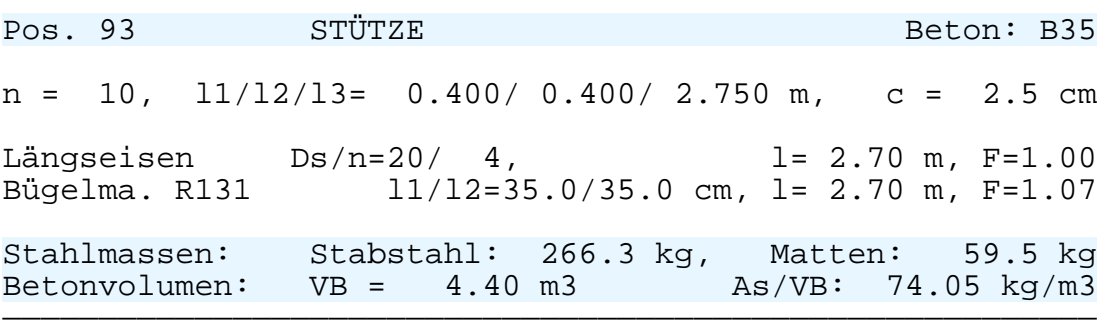

Pos. 94 EINZELFUNDAMENT Beton: B25  $n = 2, 11/12/13 = 0.500/ 0.600/ 1.200 m, c = 3.5 cm$ Längseisen Ds/a=12/10.0, b= 0.53 m, l= 1.13 m, F=1.05 Zulagen Ds/n=10/ 4, l= 1.13 m, F=1.00 Bü.2-s. Ds/a= 6/10.0 b= 1.13 m l1/l2=43.0/53.0 cm, F=1.10 Stahlmassen: Stabstahl: 26.4 kg, Matten: 0.0 kg Betonvolumen: VB = 0.72 m3 As/VB: 36.67 kg/m3

—————————————————————————————————————————————————————————

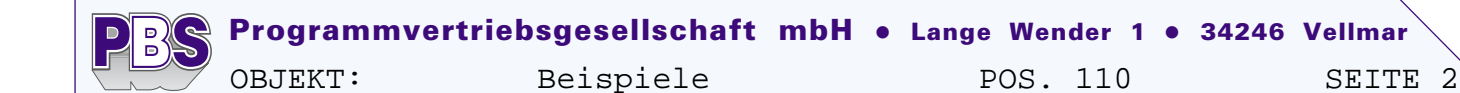

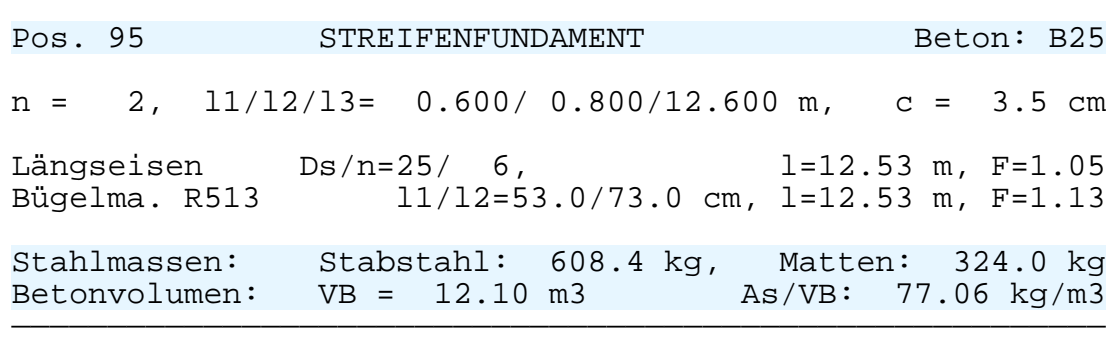

### POS.111 ZUSAMMENSTELLUNG POS.111 ZUSAMMENSTELLUNG<br>————————————————————

Massenzusammenstellung der Positionen: 110 - 110

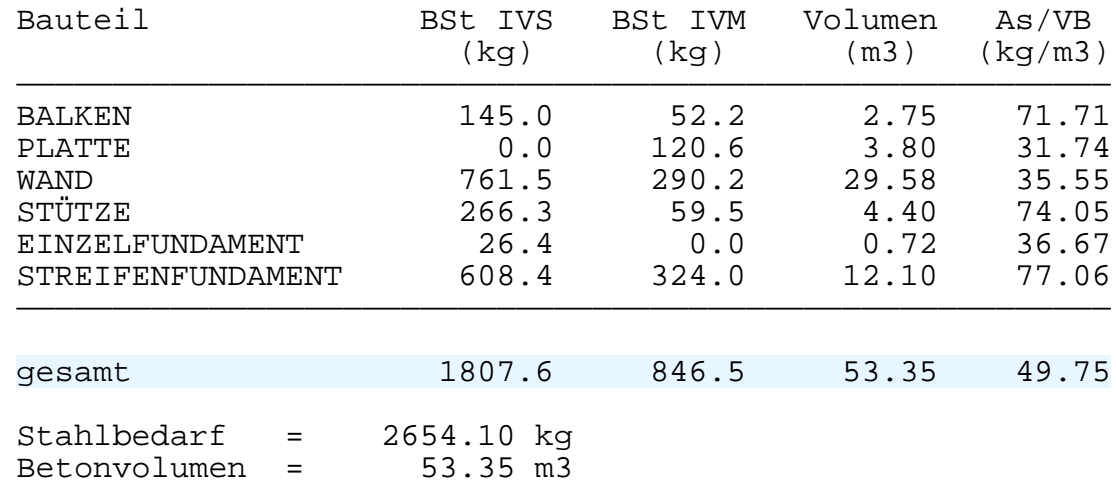

Im Mattengewicht sind Überdeckungslängen berücksichtigt.